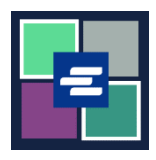

## **КРАТКОЕ РУКОВОДСТВО ПО ЗАПУСКУ ПОРТАЛА KC SCRIPT: СБРОС ПАРОЛЯ СЧЕТА С ВОЗМОЖНОСТЬЮ ВЫБОРКИ СРЕДСТВ (DRAW DOWN)**

В этом кратком руководстве вы узнаете, как сбросить пароль счета с возможностью выборки средств (Draw Down) для вашей организации на Портале KC Script.

Примечание: Для этого вы должны войти в свою учетную запись на Портале.

Сбрасывать пароль счета выборки средств имеет право только лицо, создавшее счет.

Если вы не знаете текущий пароль своего счета с возможностью выборки средств (Draw Down), запросите помощь канцелярии по телефону 206-477-0812.

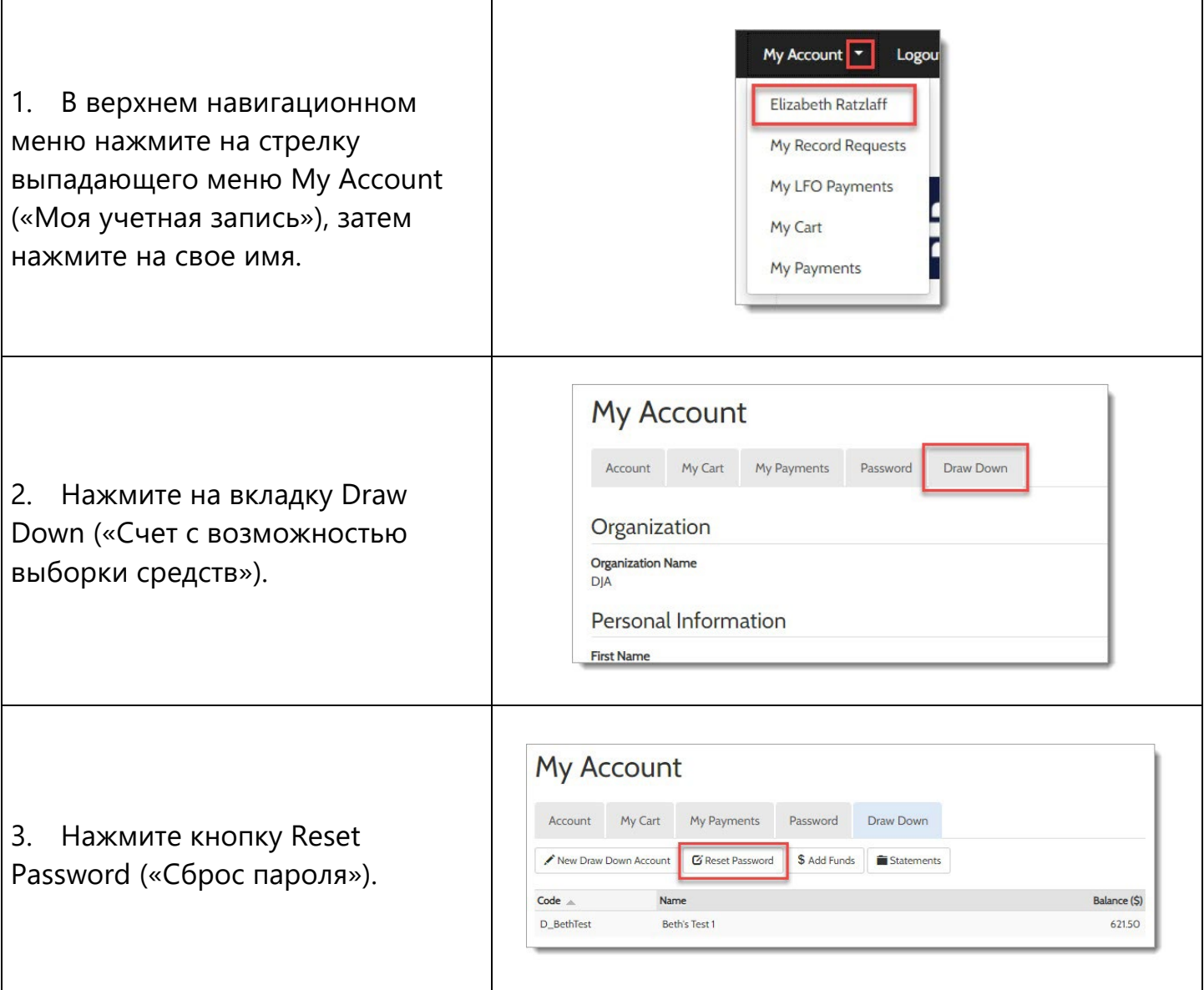

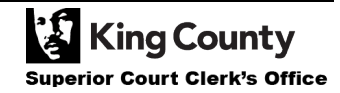

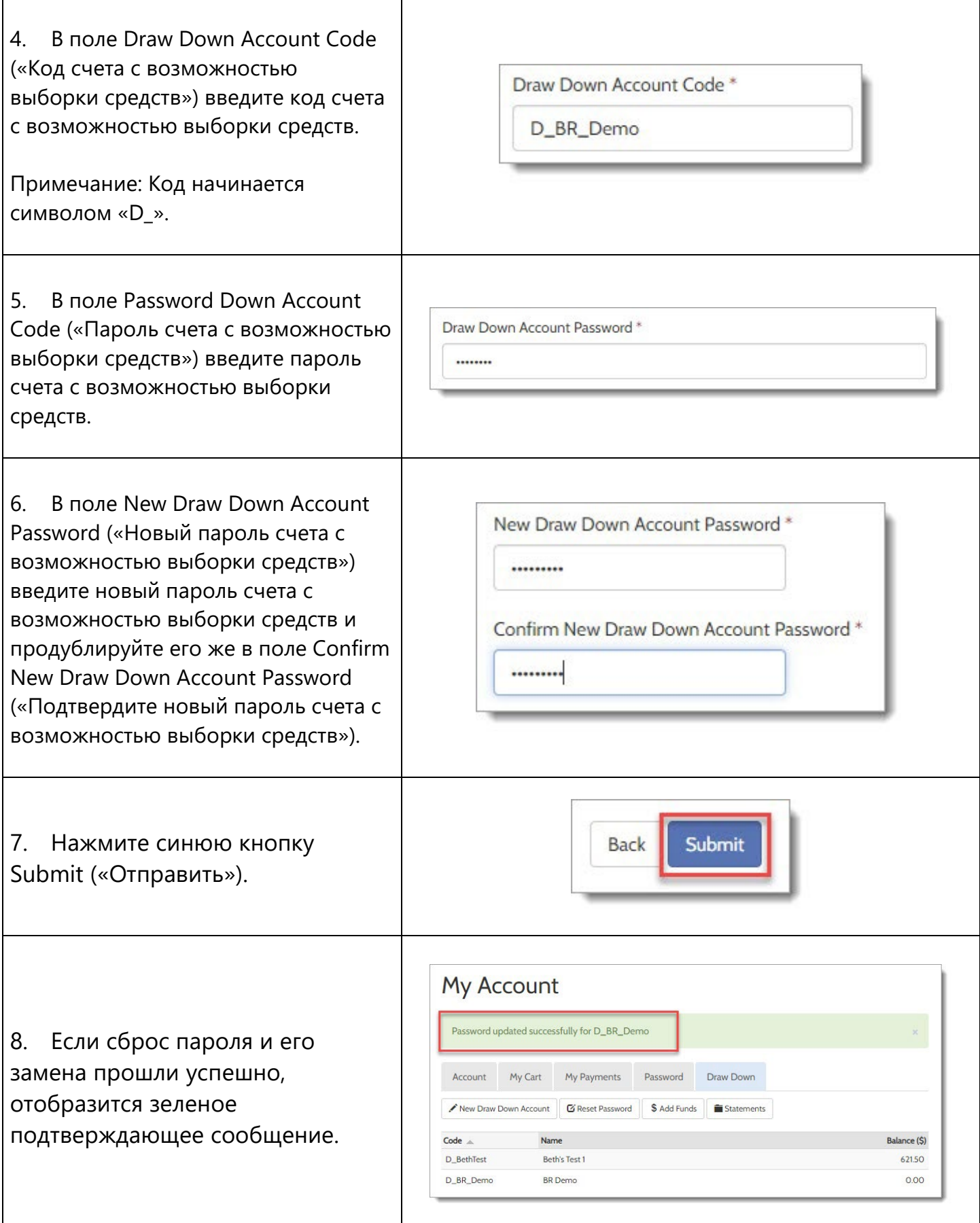

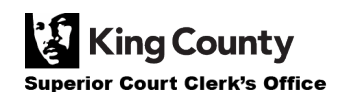